# **Xp Tools Standard Version 998**

**Michael Brown**

 **Special Edition Using Microsoft Windows Vista** Robert Cowart,Brian Knittel,2008 The authors have turned Windows Vista inside out, shook out all the loose parts and figured out just what makes this beast tick. This resource features hands-on coverage of installing, configuring, and surviving on a Windows Vista-based network.

 Mastering Windows XP Home Edition Guy Hart-Davis,2006-10-11 Windows XP Home Edition is Microsoft's next generation operating system for home users. Unlike Windows 95/98/Me, Windows XP Home Edition is based on the same code as Windows NT/2000, a more reliable and powerful system. Windows XP Home Edition makes it easier for families to set-up and switch between individual, personalized accounts, search for particular files and customize the way they manage files and folders. Other exciting features include Internet Explorer 6, the Photo Printing Wizard, and Windows Media Player 8, which includes DVD playback and CD burning utilities. Advanced features include a Network Setup Wizard, and Internet Connection Sharing and Firewall support.

 Upgrading and Repairing PCs Scott Mueller,2013-03-07 This is the eBook version of the print title. Access to the media files found on the DVD included with print editions included with Upgrading and Repairing PCs, 21 Edition, is available through product registration—see instructions in back pages of your eBook. For 25 years, Upgrading and Repairing PCs has been the world's #1 guide to PC hardware: The single source for reliable information on troubleshooting and fixing problems, adding hardware, optimizing performance, and building new PCs. Now, better than ever, this 21st edition offers beefed-up coverage of the newest hardware innovations and maintenance techniques, plus more than two hours of new DVD video. Scott Mueller delivers practical answers about PC processors, mother-boards, buses, BIOSes, memory, SSD and HDD storage, video, audio, I/O, input devices, networks, Internet connectivity, power, and much more. You'll find the industry's best coverage of diagnostics, testing, and repair—plus cutting-edge discussions of improving performance via overclocking and other techniques. NEW IN THIS EDITION • The newest processors, including Intel's 3rd generation Ivy Bridge Core i-Series processors and AMD's 2nd generation Trinity CPUs • 3TB (and larger) disks, 4K sectoring, partition alignment, faster SATA disk interfaces, and SSD (solid state drive) hard drive replacements • New firmware innovations, from full UEFI BIOS support to built-in motherboard flash BIOS upgrade utilities • Integrated video and audio, including 5.1/7.1 surround sound, HDMI, and DisplayPort connections, and Windows 8 compatible multi-touch touchscreen technology • Updated PCI Express 3.0, 4.0 interfaces, and Power Supply specifications for powering high-end video cards • Emerging interfaces such as SATA Express, USB 3.0, and Thunderbolt • Updated coverage of building PCs from scratch—from choosing and assembling hardware through BIOS setup and troubleshooting INCLUDED MEDIA Don't forget about the free bonus content available online! You'll find a cache of helpful material to go along with this book. To access these materials at no extra cost, see the instructions included in the back pages of this ebook. You will be required to register your book and supply a code found in the instructions. Download two hours of up-to-the minute, studio-quality how-to videos—all playable on your computer! In this edition, Scott Mueller offers true insider information about several of the key components in a PC, including motherboards, solid-state drives, and more. You also can download PDFs of the complete 19th and 20th editions of this book.

 **PC Mag** ,1999-11-02 PCMag.com is a leading authority on technology, delivering Labs-based, independent reviews of the latest products and services. Our expert industry analysis and practical solutions help you make better buying decisions and get more from technology.

 **PC Mag** ,1999-11-16 PCMag.com is a leading authority on technology, delivering Labs-based, independent reviews of the latest products and services. Our expert industry analysis and practical solutions help you make better buying decisions and get more from technology.

 **Microsoft Windows XP Inside Out** Ed Bott,Craig Stinson,Carl Siechert,2004 Delivers information on core and advanced Windows XP topics, including coverage of Windows XP Service Pack 2, Microsoft Windows Server 2003, and Windows XP Media Center edition along with a complete e-book and bonus content on the accompanying CD.

CompTIA A+ Certification Exam Guide Mike Meyers,2007 Revised for the 601, 602, 603, & 604 exams--Cover.

 **Mac OS X for Java Geeks** Will Iverson,2003-04-24 Mac OS X for Java Geeks delivers a complete and detailed look at the Mac OS X platform, geared specifically at Java developers. Programmers using the 10.2 (Jaguar) release of Mac OS X, and the new JDK 1.4, have unprecedented new functionality available to them. Whether you are a Java newbie, working your way through Java Swing and classpath issues, or you are a Java guru, comfortable with digital media, reflection, and J2EE, this book will teach you how to get around on Mac OS X. You'll also get the latest information on how to build applications that run seamlessly, and identically, on Windows, Linux, Unix, and the Mac. The book begins by laying out the Mac OS X tool set, from the included Java Runtime Environment to third-party tools IDEs and Jakarta Ant. You'll then be brought up to speed on the advanced, Mac-specific extensions to Java, including the spelling framework, speech framework, and integration with QuickTime. In addition to clear explanations of these extensions, you'll learn how to write code that falls back to non-Mac specific code when it runs on other platforms, keeping your application portable. Once you have the fundamentals of the Mac OS X Java platform in hand, this book takes you beyond the basics. You'll learn how to get the Apache web server running, and supplement it with the Jakarta Tomcat JSP and servlet container. JSPs and servlets running on Mac OS X are covered, as is installation and connectivity to a database. Once you have your web applications up and running, you'll learn how to interface them with EJBs, as running the JBoss application server on Mac OS X is covered. Finally, the latest developments in web services, including XML-RPC and SOAP, are found within.

 **Microsoft Windows 7 in Depth** Robert Cowart,Brian Knittel,2010 Starting with an overview to guide decisions on which version to purchase, Cowart and Knittel cover Windows improved interface, security, Web browsing, performance, multimedia, networking, and system management and stability features. A trial online edition is available.

 CompTIA A+ Exam Cram (Exams 220-602, 220-603, 220-604) Charles J. Brooks,2007-07-19 &> In This Book You'll Learn How To: Recognize the different types and forms of computer memory Identify different computer cables and connectors Troubleshoot IRQ conflicts and other computer resource problems Identify and troubleshoot common computer motherboard components Install core PC components, such as motherboards, processors, and memory Install and maintain multiple computer peripherals Identify network architectures and topologies Troubleshoot operating system problems Describe the core functions of Windows NT/2000/XP and Windows 9x operating systems Discover effective DOS commands excellent for troubleshooting Use the DOS operating system or command lines when your GUI is unavailable Recover from system startup failures Use and troubleshoot Windows Networking Effectively prepare yourself for exam day CD Features Practice Exams! Ready to test your skills? Want to find out if you're ready for test day? Use the practice tests supplied on this CD to help prepare you for the big day. Test yourself, and then check your answers. Coupled with the indepth material in the book, this is the ultimate one-two A+ study preparation package! Charles J. Brooks is currently co-owner and vice

president of Educational Technologies Group Inc., as well as co-owner of eITPrep LLP, an online training company. He is in charge of research and product development at both organizations. A former electronics instructor and technical writer with the National Education Corporation, Charles taught and wrote on post-secondary EET curriculum, including introductory electronics, transistor theory, linear integrated circuits, basic digital theory, industrial electronics, microprocessors, and computer peripherals. Charles has authored several books, including the first five editions of A+ Certification Training Guide, The Complete Introductory Computer Course, and IBM PC Peripheral Troubleshooting and Repair. He also writes about networking, residential technology integration, and convergence.

 PC Mag ,2000-01-04 PCMag.com is a leading authority on technology, delivering Labs-based, independent reviews of the latest products and services. Our expert industry analysis and practical solutions help you make better buying decisions and get more from technology.

 PC Mag ,1999-12-14 PCMag.com is a leading authority on technology, delivering Labs-based, independent reviews of the latest products and services. Our expert industry analysis and practical solutions help you make better buying decisions and get more from technology.

Software Quality Assurance Neil Walkinshaw, 2017-07-24 This textbook offers undergraduate students an introduction to the main principles and some of the most popular techniques that constitute 'software quality assurance'. The book seeks to engage students by placing an emphasis on the underlying foundations of modern quality-assurance techniques , using these to highlight why techniques work, as opposed to merely focussing on how they work. In doing so it provides readers with a comprehensive understanding of where software quality fits into the development lifecycle (spoiler: everywhere), and what the key quality assurance activities are. The book focuses on quality assurance in a way that typical, more generic software engineering reference books do not. It is structured so that it can (and should) be read from cover to cover throughout the course of a typical university module. Specifically, it is Concise: it is small enough to be readable in its entirety over the course of a typical software engineering module. Explanatory: topics are discussed not merely in terms of what they are, but also why they are the way they are – what events, technologies, and individuals or organisations helped to shape them into what they are now. Applied: topics are covered with a view to giving the reader a good idea of how they can be applied in practice, and by pointing, where possible, to evidence of their efficacy. The book starts from some of the most general notions (e.g. quality and development process), and gradually homes-in on the more specific activities, assuming knowledge of the basic notions established in prior chapters. Each chapter concludes with a "Key Points" section, summarising the main issues that have been covered in the chapter. Throughout the book there are exercises that serve to remind readers of relevant parts in the book that have been covered previously, and give them the opportunity to reflect on a particular topic and refer to related references.

 **Windows XP Professional Complete** Dave Evans,Greg Jarboe,Hollis Thomases,Mari Smith,Chris Treadaway,2002-02-19 Windows XP Professional Complete is a one-of-a-kind book--valuable both for its broad content and its low price. The book contains all the essentials on XP, from basic navigation to accessing the Internet to setting up and securing a network. Windows XP Professional Complete provides in-depth coverage of the hottest new features, including the Network Setup Wizard, Internet Connection Sharing, Media Player 8, Internet Explorer 6, and CD-R and CD-RW support. Once you've got the basics down, Windows XP Professional Complete shows you how to automate, optimize and troubleshoot your computer so that you get work done faster and easier. Windows XP Professional Complete introduces you to the work of some of Sybex's finest authors, so you'll know where to go to learn even more

about Windows XP. Inside: Windows XP Professional Essentials \* Installing Windows XP Professional \* Using the Desktop and Getting Help \* Installing, Removing and Running Applications \* Managing, Files, Folders and Disks \* Customizing System Settings \* Printers and Printing \* Sharing Data Between Applications Communications and the Internet \* Connecting to the Outside World \* Web Browsing with Internet Explorer \* Using Outlook Express for E-Mail and News \* Using the Communications Programs \* Faxing and Telephony Multimedia in Windows XP Professional \* Working with Photos and Still Images \* Playing Music and Videos \* Creating Your Own Sounds and Videos \* Burning CDs Networking Windows XP Professional \* An In-Depth Introduction to Networks \* Network Architectures \* Setting Up and Configuring a Peer-to-Peer Network and Working with Domains \* Living with Windows XP Professional Strict Security \* Secure Telecommuting Working with the Registry \* What is the Registry and Why \* Preventing Disaster \* Anatomy of the Registry: The Blood, Gore and Guts \* Registry Tools and Tips: Getting the Work Done Maintaining and Troubleshooting Windows XP \* Managing Your Disks and Drives \* Managing Hardware, Drivers and Power \* Troubleshooting, Optimizing, and Dual-Booting Windows XP Professional

 Using R for Introductory Statistics John Verzani,2018-10-03 The second edition of a bestselling textbook, Using R for Introductory Statistics guides students through the basics of R, helping them overcome the sometimes steep learning curve. The author does this by breaking the material down into small, task-oriented steps. The second edition maintains the features that made the first edition so popular, while updating data, examples, and changes to R in line with the current version. See What's New in the Second Edition: Increased emphasis on more idiomatic R provides a grounding in the functionality of base R. Discussions of the use of RStudio helps new R users avoid as many pitfalls as possible. Use of knitr package makes code easier to read and therefore easier to reason about. Additional information on computer-intensive approaches motivates the traditional approach. Updated examples and data make the information current and topical. The book has an accompanying package, UsingR, available from CRAN, R's repository of usercontributed packages. The package contains the data sets mentioned in the text (data(package=UsingR)), answers to selected problems (answers()), a few demonstrations (demo()), the errata (errata()), and sample code from the text. The topics of this text line up closely with traditional teaching progression; however, the book also highlights computer-intensive approaches to motivate the more traditional approach. The authors emphasize realistic data and examples and rely on visualization techniques to gather insight. They introduce statistics and R seamlessly, giving students the tools they need to use R and the information they need to navigate the sometimes complex world of statistical computing.

 **Mike Meyers CompTIA A+ Guide to Managing and Troubleshooting PCs, 4th Edition (Exams 220-801 & 220-802)** Mike Meyers,2012-08-22 Essential Skills for a Successful IT Career Written by the leading authority on CompTIA A+ certification and training, this instructive, full-color guide will help you pass CompTIA A+ exams 220-801 and 220-802 and become an expert hardware technician. Mike Meyers' CompTIA A+ Guide to Managing and Troubleshooting PCs, Fourth Edition is completely up-to-date with the new CompTIA A+ standards. Inside, you'll find helpful on-the-job tips, end-of-chapter practice questions, and hundreds of photographs and illustrations. Answers and solutions to the end-of-chapter sections are only available to instructors and are not printed inside the book. Learn how to: Work with CPUs, RAM, BIOS settings, motherboards, power supplies, and other PC components Install, configure, and troubleshoot hard drives Manage input devices and removable media Install, upgrade, and troubleshoot Windows XP, Windows Vista, and Windows 7 Troubleshoot all common PC problems Install video and multimedia cards Work with smartphones, tablets, and other mobile devices Install and configure wired and wireless networks Connect to the Internet Protect your PC and your network Install,

configure, and manage printers Work with virtualization technologies Understand safety and environmental issues Electronic content features: Practice exams for 801 & 802 with hundreds of questions One hour+ of free video training from Mike Meyers A collection of Mike's latest favorite shareware and freeware PC tools and utilities Adobe Digital Editions free eBook download (subject to Adobe's system requirements) Each chapter includes: Learning objectives Photographs and illustrations Real-world examples Try This! and Cross Check exercises Key terms highlighted Tech Tips, Notes, and Warnings Exam Tips End-of-chapter quizzes and lab projects

 A+ Guide to Managing and Maintaining Your PC Jean Andrews,2003 The A+ Guide to Managing and Maintaining Your PC, Comprehensive, Fourth Edition has been thoroughly updated for today's technology and is written by an instructor expressly for the classroom. This text is designed to be the most complete, step-by-step book available for learning the fundamentals of supporting and troubleshooting computer hardware and software. This guide maps fully to the 2003 A+ Core Hardware and OS Technologies certification exams.

 Handbook of Information Security, Key Concepts, Infrastructure, Standards, and Protocols Hossein Bidgoli,2006-03-20 The Handbook of Information Security is a definitive 3-volume handbook that offers coverage of both established and cutting-edge theories and developments on information and computer security. The text contains 180 articles from over 200 leading experts, providing the benchmark resource for information security, network security, information privacy, and information warfare.

 **CompTIA A+ Certification All-in-One Exam Guide, 8th Edition (Exams 220-801 & 220-802)** Mike Meyers,2012-08-22 The bestselling CompTIA A+ reference and test preparation guide--fully revised for the new 2012 exam topics Written by the leading authority on CompTIA A+ certification and training, the new edition of this trusted resource offers complete, up-to-date coverage of CompTIA A+ exams 220-801 and 220-802. You'll find learning objectives at the beginning of each chapter, exam tips, practice exam questions, and in-depth explanations. Prepare for the exams with confidence! McGraw-Hill is a Gold-Level CompTIA Authorized Partner offering Authorized CompTIA Approved Quality Content to give you the competitive edge on exam day. This comprehensive guide also serves as an essential on-the-job reference after certification. Covers all exam objectives, including how to: Work with CPUs, RAM, BIOS settings, motherboards, power supplies, and other PC components Install, configure, and troubleshoot hard drives Manage input devices and removable media Install, upgrade, and troubleshoot Windows XP, Windows Vista, and Windows 7 Troubleshoot all common PC problems Install video and multimedia cards Work with smartphones, tablets, and other mobile devices Install and configure wired and wireless networks Connect to the Internet Protect your PC and your network Install, configure, and manage printers Work with virtualization technologies Understand safety and environmental issues Electronic content includes: Practice exams for 801 & 802 with hundreds of questions More than one hour of free video training from Mike Meyers A collection of Mike's latest favorite shareware and freeware PC tools and utilities

PC Magazine ,2001

If you ally compulsion such a referred **Xp Tools Standard Version 998** book that will have the funds for you worth, get the agreed best seller from us currently from several preferred authors. If you want to witty books, lots of novels, tale, jokes, and more fictions collections are plus launched, from best seller to one of the most current released.

You may not be perplexed to enjoy every book collections Xp Tools Standard Version 998 that we will extremely offer. It is not something like the costs. Its virtually what you infatuation currently. This Xp Tools Standard Version 998, as one of the most effective sellers here will certainly be in the middle of the best options to review.

# **Table of Contents Xp Tools Standard Version 998**

- 1. Understanding the eBook Xp Tools Standard Version 998
	- The Rise of Digital Reading Xp Tools Standard Version 998
	- Advantages of eBooks Over Traditional Books
- 2. Identifying Xp Tools Standard Version 998
	- Exploring Different Genres
	- Considering Fiction vs. Non-Fiction
	- Determining Your Reading Goals
- 3. Choosing the Right eBook Platform
	- Popular eBook Platforms
	- Features to Look for in an Xp Tools Standard Version 998
	- User-Friendly Interface
- 4. Exploring eBook Recommendations from Xp Tools Standard Version 998
	- Personalized Recommendations
	- Xp Tools Standard Version 998 User Reviews and Ratings
	- Xp Tools Standard Version 998 and Bestseller Lists
- 5. Accessing Xp Tools Standard Version 998 Free and Paid eBooks
	- Xp Tools Standard Version 998 Public Domain eBooks
	- Xp Tools Standard Version 998 eBook Subscription Services
	- Xp Tools Standard Version 998 Budget-Friendly Options
- 6. Navigating Xp Tools Standard Version 998 eBook Formats o ePub, PDF, MOBI, and More
- Xp Tools Standard Version 998 Compatibility with **Devices**
- Xp Tools Standard Version 998 Enhanced eBook Features
- 7. Enhancing Your Reading Experience
	- Adjustable Fonts and Text Sizes of Xp Tools Standard Version 998
	- Highlighting and Note-Taking Xp Tools Standard Version 998
	- o Interactive Elements Xp Tools Standard Version 998
- 8. Staying Engaged with Xp Tools Standard Version 998
	- o Joining Online Reading Communities
	- Participating in Virtual Book Clubs
	- Following Authors and Publishers Xp Tools Standard Version 998
- 9. Balancing eBooks and Physical Books Xp Tools Standard Version 998
	- o Benefits of a Digital Library
	- Creating a Diverse Reading Collection Xp Tools Standard Version 998
- 10. Overcoming Reading Challenges
	- Dealing with Digital Eye Strain
	- Minimizing Distractions
	- Managing Screen Time
- 11. Cultivating a Reading Routine Xp Tools Standard Version 998
	- Setting Reading Goals Xp Tools Standard Version 998
	- Carving Out Dedicated Reading Time
- 12. Sourcing Reliable Information of Xp Tools Standard Version 998
- Fact-Checking eBook Content of Xp Tools Standard Version 998
- Distinguishing Credible Sources
- 13. Promoting Lifelong Learning
	- Utilizing eBooks for Skill Development
	- Exploring Educational eBooks
- 14. Embracing eBook Trends
	- o Integration of Multimedia Elements
	- Interactive and Gamified eBooks

# **Xp Tools Standard Version 998 Introduction**

Xp Tools Standard Version 998 Offers over 60,000 free eBooks, including many classics that are in the public domain. Open Library: Provides access to over 1 million free eBooks, including classic literature and contemporary works. Xp Tools Standard Version 998 Offers a vast collection of books, some of which are available for free as PDF downloads, particularly older books in the public domain. Xp Tools Standard Version 998 : This website hosts a vast collection of scientific articles, books, and textbooks. While it operates in a legal gray area due to copyright issues, its a popular resource for finding various publications. Internet Archive for Xp Tools Standard Version 998 : Has an extensive collection of digital content, including books, articles, videos, and more. It has a massive library of free downloadable books. Free-eBooks Xp Tools Standard Version 998 Offers a diverse range of free eBooks across various genres. Xp Tools Standard Version 998 Focuses mainly on educational books, textbooks, and business books. It offers free PDF downloads for educational purposes. Xp Tools Standard Version 998 Provides a large selection of free eBooks in different genres, which are available for download in various formats, including PDF. Finding specific Xp Tools Standard Version 998, especially related to Xp Tools Standard Version 998, might be challenging as theyre often artistic creations rather than practical

blueprints. However, you can explore the following steps to search for or create your own Online Searches: Look for websites, forums, or blogs dedicated to Xp Tools Standard Version 998, Sometimes enthusiasts share their designs or concepts in PDF format. Books and Magazines Some Xp Tools Standard Version 998 books or magazines might include. Look for these in online stores or libraries. Remember that while Xp Tools Standard Version 998, sharing copyrighted material without permission is not legal. Always ensure youre either creating your own or obtaining them from legitimate sources that allow sharing and downloading. Library Check if your local library offers eBook lending services. Many libraries have digital catalogs where you can borrow Xp Tools Standard Version 998 eBooks for free, including popular titles.Online Retailers: Websites like Amazon, Google Books, or Apple Books often sell eBooks. Sometimes, authors or publishers offer promotions or free periods for certain books.Authors Website Occasionally, authors provide excerpts or short stories for free on their websites. While this might not be the Xp Tools Standard Version 998 full book , it can give you a taste of the authors writing style.Subscription Services Platforms like Kindle Unlimited or Scribd offer subscription-based access to a wide range of Xp Tools Standard Version 998 eBooks, including some popular titles.

# **FAQs About Xp Tools Standard Version 998 Books**

How do I know which eBook platform is the best for me? Finding the best eBook platform depends on your reading preferences and device compatibility. Research different platforms, read user reviews, and explore their features before making a choice. Are free eBooks of good quality? Yes, many reputable platforms offer high-quality free eBooks, including classics and public domain works. However, make sure to verify the source to ensure the eBook credibility. Can I read eBooks without an eReader?

Absolutely! Most eBook platforms offer webbased readers or mobile apps that allow you to read eBooks on your computer, tablet, or smartphone. How do I avoid digital eye strain while reading eBooks? To prevent digital eye strain, take regular breaks, adjust the font size and background color, and ensure proper lighting while reading eBooks. What the advantage of interactive eBooks? Interactive eBooks incorporate multimedia elements, quizzes, and activities, enhancing the reader engagement and providing a more immersive learning experience. Xp Tools Standard Version 998 is one of the best book in our library for free trial. We provide copy of Xp Tools Standard Version 998 in digital format, so the resources that you find are reliable. There are also many Ebooks of related with Xp Tools Standard Version 998. Where to download Xp Tools Standard Version 998 online for free? Are you looking for Xp Tools Standard Version 998 PDF? This is definitely going to save you time and cash in something you should think about. If you trying to find then search around for online. Without a doubt there are numerous these available and many of them have the freedom. However without doubt you receive whatever you purchase. An alternate way to get ideas is always to check another Xp Tools Standard Version 998. This method for see exactly what may be included and adopt these ideas to your book. This site will almost certainly help you save time and effort, money and stress. If you are looking for free books then you really should consider finding to assist you try this. Several of Xp Tools Standard Version 998 are for sale to free while some are payable. If you arent sure if the books you would like to download works with for usage along with your computer, it is possible to download free trials. The free guides make it easy for someone to free access online library for download books to your device. You can get free download on free trial for lots of books categories. Our library is the biggest of these that have literally hundreds of thousands of different products categories represented. You will also see that there are specific sites catered

to different product types or categories, brands or niches related with Xp Tools Standard Version 998. So depending on what exactly you are searching, you will be able to choose e books to suit your own need. Need to access completely for Campbell Biology Seventh Edition book? Access Ebook without any digging. And by having access to our ebook online or by storing it on your computer, you have convenient answers with Xp Tools Standard Version 998 To get started finding Xp Tools Standard Version 998, you are right to find our website which has a comprehensive collection of books online. Our library is the biggest of these that have literally hundreds of thousands of different products represented. You will also see that there are specific sites catered to different categories or niches related with Xp Tools Standard Version 998 So depending on what exactly you are searching, you will be able tochoose ebook to suit your own need. Thank you for reading Xp Tools Standard Version 998. Maybe you have knowledge that, people have search numerous times for their favorite readings like this Xp Tools Standard Version 998, but end up in harmful downloads. Rather than reading a good book with a cup of coffee in the afternoon, instead they juggled with some harmful bugs inside their laptop. Xp Tools Standard Version 998 is available in our book collection an online access to it is set as public so you can download it instantly. Our digital library spans in multiple locations, allowing you to get the most less latency time to download any of our books like this one. Merely said, Xp Tools Standard Version 998 is universally compatible with any devices to read.

# **Xp Tools Standard Version 998 :**

#### **narr reading a bad road for cats** - Apr 10 2023

web course of guides you could enjoy now is narr reading a bad road for cats below narrative of a voyage of observation among the colonies of western africa in the

narr reading a bad road for cats copy uniport edu - Aug 22 2021 web jul 12 2023 narr reading a bad road for cats 1 7 downloaded from uniport edu ng on july 12 2023 by guest narr reading a bad road for cats recognizing the habit ways

**narr reading a bad road for cats pdf royal oak schools** - Aug 14 2023

web jul 13 2013 narr reading a bad road for cats pdf royal oak schools narr reading a bad road for cats pdf royal oak schools epaper read download epaper tags narr royaloakschools com

**narr reading a bad road for cats pdf royal oak schools** - May 11 2023

web narr reading a bad road for cats pdf royal oak

**narr reading a bad road for cats pdf uniport edu** - Feb 08 2023

web aug 3 2023 narr reading a bad road for cats right here we have countless ebook narr reading a bad road for cats and collections to check out we additionally have the

narr reading a bad road for cats marianne saccardi - Feb 25 2022 web old possum s book of practical cats thomas stearns eliot 2009 a collection of t s eliot s poems which concern cats including mr mistoffelees and skimbleshanks the

#### **narr reading a bad road for cats pdf uniport edu** - Nov 24 2021

web aug 13 2023 merely said the narr reading a bad road for cats is universally compatible bearing in mind any devices to read old and new london a narrative of its history its narr reading a bad road for cats pdf uniport edu - Sep 22 2021 web aug 8 2023 this narr reading a bad road for cats as one of the most working sellers here will unconditionally be in the course of the best options to review narrative of a journey narr reading a bad road for cats pdf uniport edu - Oct 04 2022 web may 13 2023 reflections on the enrichments and impoverishments of the reading experience brought about by developments in sound technology this collection spans

**narr reading a bad road for cats pdf old cosmc** - Mar 09 2023 web 4 narr reading a bad road for cats 2021 10 17 experience in multicultural education explores the untapped potential that narrative and experiential approaches have for narr english translation linguee - Jul 01 2022 web ein narr fragt mehr als sieben weise beantworten können prov a fool asks more questions in an hour than a wise man can answer in seven years prov ein narr kann

**narr reading a bad road for cats cat jarman** - Oct 24 2021 web narr reading a bad road for cats is available in our book collection an online access to it is set as public so you can get it instantly our book servers spans in multiple locations

**narr reading a bad road for cats pdf uniport edu** - Jan 27 2022

web aug 15 2023 narr reading a bad road for cats 1 7 downloaded from uniport edu ng on august 15 2023 by guest narr reading a bad road for cats recognizing the quirk narr reading a bad road for cats book - Dec 06 2022 web narr reading a bad road for cats if you ally craving such a referred narr reading a bad road for cats book that will give you worth get the totally best seller from us narr reading a bad road for cats pdf uniport edu - Jan 07 2023 web narr reading a bad road for cats 2 8 downloaded from uniport edu ng on august 11 2023 by guest antonin artaud cottom examines literary history within the contexts of war narr reading a bad road for cats uniport edu - Sep 03 2022 web jul 21 2023 narr reading a bad road for cats 2 8 downloaded from uniport edu ng on july 21 2023 by guest about to change james was living hand to mouth on the streets

## **narr reading a bad road for cats copy uniport edu** - Dec 26 2021

web apr 27 2023 narr reading a bad road for cats 1 6 downloaded from uniport edu ng on april 27 2023 by guest narr reading a bad road for cats this is likewise one of the

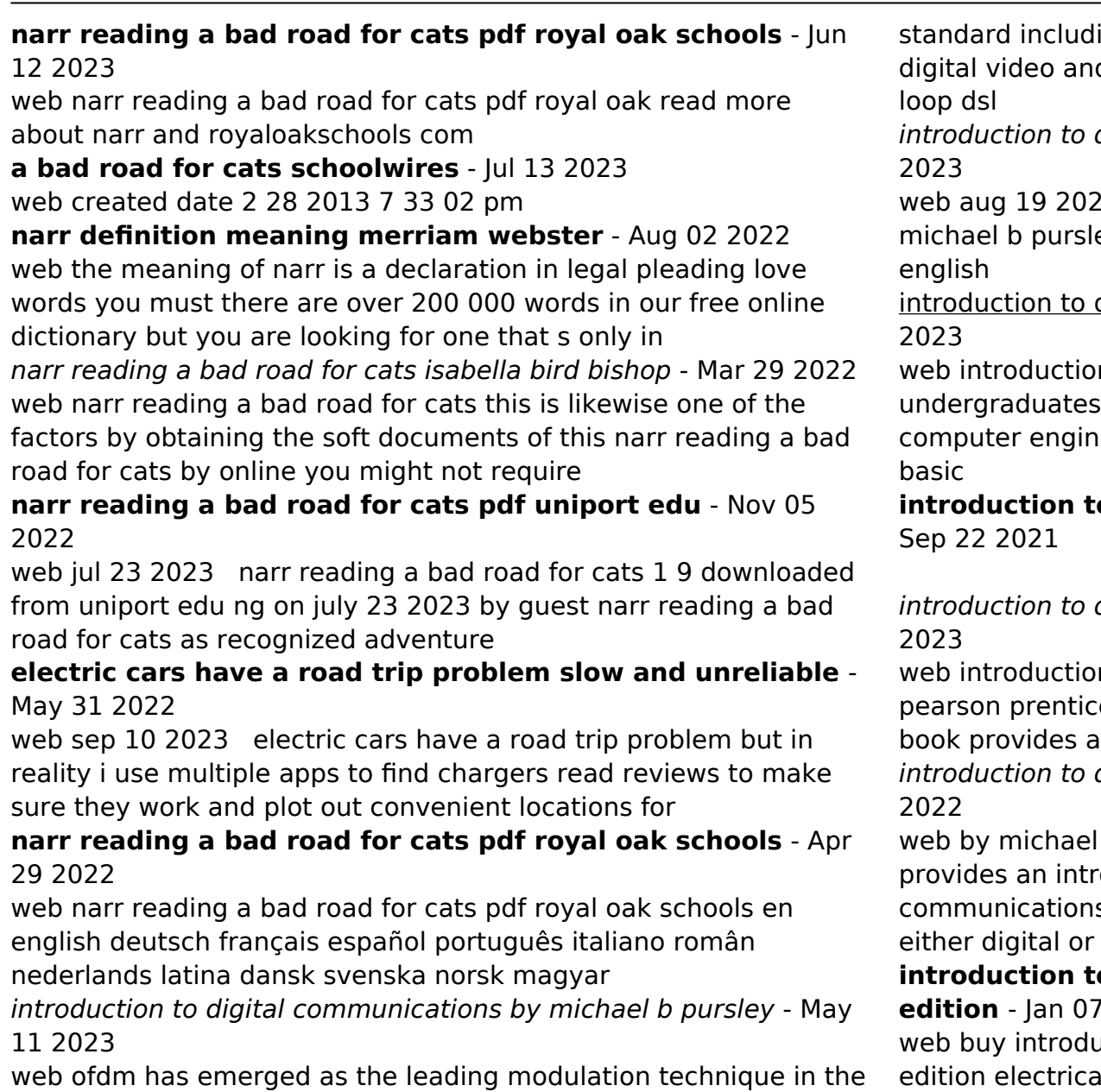

rf domain and it has evolved into a fast progressing and vibrant field it has been triumphant in almost every major communication

ing wireless lan ieee 802 11 a g also known as wi fi d audio standards dav dab and digital subscriber

digital communications michael b pursley - Jun 12

20 introduction to digital communications by ey 2003 pearson education limited edition in

digital communications pursley michael - Jul 13

n to digital communications for advanced and beginning graduate students in electrical and eering this book provides an introduction to the

**introduction to digital communications pursley michael b** -

digital communications michael b pursley - Aug 14

n to digital communications michael b pursley e hall 2005 digital communications 672 pages this an introduction to the basic concepts in digital communications pursley michael - Oct 04

b pursley write the first customer review this book oduction to the basic concepts in digital s for readers with little or no previous exposure to analog communications

# **introduction to digital communications international edition** - Jan 07 2023

uction to digital communications united states al engineering 01 by pursley michael b isbn 9780201184938 from amazon s book store everyday low prices and free delivery on eligible orders

**loading interface goodreads** - Feb 25 2022

web introduction to digital communications crc press this standard handbook for engineers covers the fundamentals theory and applications of radio electronics computers and communications equipment

introduction to digital communications pursley michael b - Feb 08 2023

web introduction to digital communications international edition pursley michael b amazon com au books

introduction to digital communications pursley 2022 labs - Jan 27 2022

web feb 22 2019 solutions manual for introduction to digital communications 1st edition by pursley full download

# **introduction to digital communications by michael b pursley alibris** - Sep 03 2022

web buy introduction to digital communications united states edition by pursley michael b online on amazon ae at best prices fast and free shipping free returns cash on delivery available on eligible purchase

introduction to digital communications michael b pursley - Oct 24 2021

web this book provides an introduction to the basic concepts in digital communications for students with little or no previous exposure to either digital or analog communications the intent is to help the student develop a firm understanding of digital communication system engineering in order that he or she will be able to conduct system level

# **introduction to digital communications 2015 academia edu** - Apr 10 2023

web introduction to digital communications 0 reviews author michael b pursley summary this book provides an introduction to the basic concepts in digital communications for readers with little or no previous exposure to either digital or analog communications

**introduction to digital communications michael b** - Nov 05 2022

web this book provides an introduction to the basic concepts in digital communications for students with little or no previous exposure to either digital or analog communications the intent is to help the student develop a firm understanding of digital communication system engineering in order that he or she will be able to conduct system level

# **solutions manual for introduction to digital communications 1st** - Dec 26 2021

web mar 4 2022 rate this book introduction to digital communications michael b pursley union engineering handbook pumping machinery air compressors condensers union steam pump company les enfants du capitaine grant tome 2 jules verne cutting the red tape the definitive guide to federal state and local **introduction to digital communications united states edition by** - Aug 02 2022

web this book provides an introduction to the basic concepts in digital communications for students with little or no previous exposure to either digital or analog communications introduction to digital communications michael b pursley - Nov 24 2021

web introduction to digital communications michael b pursley a study on the doctrine of long hair in the bible the greek text historical background of 1 corinthians 11 3 16 denise snodgrass retreats deepening the spirituality of girls voices nurturing the spirituality of girls series julia ann keller economics and empire 1830 1914 world

introduction to digital communications united states edition - Dec 06 2022

web this book provides an introduction to the basic concepts in digital communications for students with little or no previous exposure to either digital or analog communications introduction to digital communications united states edition - May

# 31 2022

web svbit source of knowledge

introduction to digital communications worldcat org - Mar 09 2023

web about this title this book provides an introduction to the basic concepts in digital communications for readers with little or no previous exposure to either digital or analog communications **svbit source of knowledge** - Apr 29 2022

web introduction to digital communications ali grami 2015 02 25 introduction to digital communications explores the basic principles in the analysis and design of digital communication systems including design objectives constraints and trade offs after portraying the big picture and laying the background material this book lucidly

# **introduction to digital communications international edition** - Jul 01 2022

web this book provides an introduction to the basic concepts in digital communications for students with little or no previous exposure to either digital or analog communications introduction digital communications pursley - Mar 29 2022 web discover and share books you love on goodreads die deutsch polnischen beziehungen nach 1945 deutschland und polen - Aug 28 2022

web die bundesrepublik und polen 1949 1969 die bundesregierung erklärte am 9 juni 1950 alle grenzabsprachen und vereinbarungen der sowjetzone für null und nichtig die vom zentralverband vertriebener deutscher zvd und den vereinigten ostdeutschen landsmannschaften vol vorbereitete und am 5

#### **deutschland und polen ein neues kapitel dw 12 12 2021** - Nov 30 2022

web dec 12 2021 deutsche und polen seien nachbarn und freunde partner in der europäischen union und alliierte in der nato das sei ein großes glück

**deutschland und polen deutsch polnische beziehungen bpb de** - Jul 07 2023

web der deutsche diktator adolf hitler drängte nach dem anschluss Österreichs und der zerstückelung der tschechoslowakei auf eine regelung der danzig und korridorfrage zugunsten deutschlands als ausgangspunkt für eine politik die polen zu einem vasallenstaat des reichs degradieren sollte

# **die deutschen und die polen geschichte einer nachbarschaft** - Oct 10 2023

web zum ersten mal wird die geschichte der beiden länder als eine gemeinsame deutsch polnische koproduktion erzählt und neu beleuchtet bis heute wird die deutsch polnische geschichte oft verkürzt und entstellt als eine von kriegen teilungen und besetzungen geprägte dargestellt

# **deutsche und polen 1945 1995 haus der geschichte** - Oct 30 2022

web deutsche und polen 1945 1995 auftakt einer

ausstellungsreihe die sich mit deutschland und seinen nachbarn beschäftigt ein wichtiges ziel dieser reihe ist es die beziehungen zwischen deutschland und den nachbarländern insbesondere die entwicklungen in der nachkriegszeit darzustellen grundriss der deutsch polnischen versöhnung dw - Jan 01 2023

web jun 16 2021 deutschland hat sich wiedervereinigt polen entwickelt sich nach über 40 jahren der kommunistischen diktatur wieder zu einem demokratischen staat den es in die westliche welt zieht

# die deutschen und die polen deutsches polen institut - May 05 2023

web seit mehr als tausend jahren sind polen und deutsche nachbarn in europa das begleitbuch zur sendereihe die deutschen und die polen 3sat zdf ausstrahlung herbst 2016 dokumentiert ihre gemeinsame geschichte mit allen höhen und tiefen die schrecklichen ereignisse des zweiten weltkriegs als von deutscher hand und auf

**polnische geschichte vom anfang bis zur wiederherstellung der** - Feb 02 2023

web 10 02 2009 9 minuten zu lesen unter herzog miesko i beginnt im 10 jahrhundert die geschichte polens als nordöstlichster vorposten der abendländischen staatengemeinschaft dieter bingen zeichnet die geschichte polens bis 1918 in grundzügen nach

deutsch polnische beziehungen bpb de - Mar 03 2023 web deutschland und polen als nachbarn in der eu zwischen den nachbarn polen und deutschland gibt es immer wieder unterschiedliche positionen die normalisierung des deutsch polnischen verhältnisses bleibt auch in der

#### **geschichte polen bpb de** - Feb 19 2022

web im 10 jahrhundert beginnt polens wechselvolle geschichte ende des 18 jahrhunderts war das land sogar zeitweise vollständig von der politischen landkarte verschwunden der schmerzliche verlust der staatlichen eigenständigkeit wirkte noch bis weit ins 19 jahrhundert nach

#### die deutschen und die polen geschichte einer nachbarschaft amazon de - Jun 06 2023

web staffel 1 diese filmreihe soll eines der interessantesten kapitel der europäischen geschichte die deutsch polnische nachbarschaft einem breitem publikum zugänglich machen zum ersten mal wird die geschichte der beiden länder als eine gemeinsame deutsch polnische koproduktion erzählt und neu beleuchtet 22 2016 4 folgen

#### geschichte polens wikipedia - Apr 23 2022

web nach der staatlichen wiedergeburt als zweite republik nach ende des ersten weltkrieges im jahr 1918 war die polnische geschichte durch eine mühsame staatliche reorganisation und mehrere militärische konflikte mit nahezu allen nachbarstaaten gekennzeichnet

# **100 jahre deutsch polnische nachbarschaft Überfall kniefall und eine** - Sep 28 2022

web nov 7 2018 schwieriger neustart nach dem ersten weltkrieg im november 1918 steht das deutsche reich als verlierer des

ersten weltkriegs unter schock der kaiser stürzt die legende vom dolchstoß macht

#### **die deutschen und die polen dokumentation in 4 teilen episodenguide** - Jul 27 2022

web eines der spannendsten und bisher wenig erforschten kapitel der deutsch polnischen historie ist die wechselseitige migration und der kulturaustausch bis heute wird die deutsch polnische geschichte oft verkürzt und einseitig dargestellt doch bereits im frühen mittelalter zogen deutsche siedler nach polen und wurden dort heimisch viel

**phoenix** - May 25 2022

web item titel

kommission für die geschichte der deutschen in polen - Mar 23 2022

web durch die folgen des zweiten weltkriegs brach die historische forschung durch mitglieder der deutschen minderheit in polen weitgehend ab im jahr 1950 wurde im rahmen des herder forschungsrates die historisch landeskundliche kommission für posen und das deutschtum in polen gegründet

#### **beziehungen zwischen deutschland und polen polen bpb de** - Apr 04 2023

web polen und deutschland verbindet eine komplexe und schwierige geschichte welches verhältnis haben die länder aktuell zueinander und wie hat der russische angriffskrieg auf die ukraine dies verändert grenztor zwischen ahlbeck und swinemünde Świnoujście auf usedom picture alliance zb peer grimm zu den inhalten springen

die deutschen und die polen geschichte einer nachbarschaft - Aug 08 2023

web geschichte einer nachbarschaft als im jahre 2014 die ersten gedanken über das projekt einer neuen deutsch polnischen tv geschichtsdokumentation entstanden hatten andrzej klamt und seine mitstreiter nicht geahnt wie schwer

#### **die deutschen und die polen geschichte einer**

#### **nachbarschaft** - Sep 09 2023

web taschenbuch 14 68 6 gebraucht ab 4 78 seit mehr als tausend jahren sind polen und deutsche nachbarn in europa ihre gemeinsame geschichte hat höhen und tiefen erlebt die schrecklichen ereignisse des zweiten weltkriegs als von deutscher hand millionen polen ihr leben verloren haben lange schatten geworfen

deutsch polnische beziehungen wider die deutsche ignoranz - Jun 25 2022

web oct 14 2023 das deutsche unwissen über die ns verbrechen in polen gehört zu den leitmotiven der deutsch polnischen nachbarschaft 1994 erreichte es eine peinliche prominenz als bundespräsident roman

Best Sellers - Books ::

[ap physics problems and solutions](https://www.freenew.net/form-library/scholarship/?k=ap-physics-problems-and-solutions.pdf) [anna dressed in blood](https://www.freenew.net/form-library/scholarship/?k=anna-dressed-in-blood.pdf) [angus and robertson stores sydney](https://www.freenew.net/form-library/scholarship/?k=Angus-And-Robertson-Stores-Sydney.pdf) [an introduction to marriage and family therapy](https://www.freenew.net/form-library/scholarship/?k=An-Introduction-To-Marriage-And-Family-Therapy.pdf) [an officer and a spy by robert harris](https://www.freenew.net/form-library/scholarship/?k=An-Officer-And-A-Spy-By-Robert-Harris.pdf) [anatomy of the spirit caroline myss](https://www.freenew.net/form-library/scholarship/?k=anatomy_of_the_spirit_caroline_myss.pdf) [anma the art of japanese massage](https://www.freenew.net/form-library/scholarship/?k=Anma_The_Art_Of_Japanese_Massage.pdf) [angle relationships and parallel lines worksheet](https://www.freenew.net/form-library/scholarship/?k=angle-relationships-and-parallel-lines-worksheet.pdf) [anatomy of the eye worksheet](https://www.freenew.net/form-library/scholarship/?k=Anatomy_Of_The_Eye_Worksheet.pdf) [analytical pyrolysis of synthetic organic polymers](https://www.freenew.net/form-library/scholarship/?k=Analytical_Pyrolysis_Of_Synthetic_Organic_Polymers.pdf)